# محمية روضة التنهاة

نجـــلاءِ عبدالله السبيعي\* د. عبير شريف سلمان\*\*

#### الملخص :

تعرف المملكة العربية السعودية بنظامها البيئي الصحراوي؛ ذي الموارد الطبيعيـــة المحـــدودة، مــــع الظروف المناخية القاسية؛ مما يجعلها أكثر عرضة، وأسهل نأثراً بالنغييرات السلبية التي نتتج عن الســـلوك البشر ي غير المقنن، وتأثير انه طويلة الأمد على البيئة الطبيعية والمناخ بشكل عام، وتهــدف الدر اســــة الــــى تحديد النتائج الإيجابية للاهتمام بالبيئة وبرامج حمايتها في محمية روضة التتهاة، والعمل على التوسع في هذه البرامج، بالإضافة إلى إثراء هذا المجال العلمي بدراسات متخصصة بالمناطق المحمية، وإيراز التغييـــرات النباتية بها، ولقد نم لتباع المنهج الموضوعي، والأسلوب الإحصائي والميداني للنعرف على منطقة الدراســـة بتفاصيلها الطبوغرافية، والجيومورفولوجية، والحيوية، مع القيام بالجولات الميدانيـــة، وباســـتخدام أســــاليب التحليل الهيدرولوجي، وتحليل مؤشر الغطاء النباتي (NDVI) تم التوصل الى عــدة نتـــائج مـــن أبرز هـــا: انخفاض معدل التساقط السنوى على الحوض المائي المغذى للفيضة، ونظر الأنها منطقــة منخفضـــة عصـــا حولها فهي قليلة الارتفاعات حيث نتر او ح مناسبيها بين (٥٥٠-١٦٠م)، ومن ثم تتنهى إليها الشعاب والأودية لنصب فيها؛ مما جعل وضع سياج حولها خياراً صلئباً أثر بشكل ليجابي على الحفاظ على الغطـــاء النبـــاتي داخل للفيضة لسنوات طويلة مقارنة مع مثيله خارج أطارها السياجي، وخلصت الدراسة الى الأثر الإيجـــابـي للاهتمام بالبيئة، وضرورة نعميم هذه المبادرات على المناطق المتدهورة بيئياً، ورفع مستوى الوعى البيئـــى لدى سكان المحميات الطبيعية لضمان نعاونهم، مع العمل على رفع كفأة العاملين في مجالات البيئة، وســـن المزيد من القوانين لاستمرار التغير الإيجابي في محمية روضة التتهاة، والعمل على دراسة تشجير المناطق الحدودية بين رمال الدهناء والروضة لمفع الزحف الرملي على الأجزاء الشمالية منها.

### (المجلـم الجغرافيـم العربيـم، المجلد (٥٣) العدد (٧٩) يونيو ٢٠٢٢، ص ص ٣٩١-٤١٦)

الكلمات الدالة: محمية طبيعية، تحليل مؤشر الغطاء النباتي، تحليل هيدرولوجي.

\* ماجستير نظم معلومات جغرافية، كلية الآداب – جامعة الملك سعود (المملكة العربية السعودية). \*\* أستاذ مساعد في قسم جغرافيا، كلية الآداب – جامعة الملك سعود (المملكة العربية السعودية). e-mail: najlaaas86@gmail.com & abalsalman@ksu.edu.sa : للتواصل:

# $\left\{ \mathbf{r(1)}\right\}$

### المقدمة:

شهد العالم نموا سكانيا مضطردا مرجعه إلى النطور فسي الخـــدمات الصــــحية، وارتفـــاع المستوى المعيشي، الذي دفع بالإنسان إلى النوسع العمر انبي المنز ايد على حساب المناطق البيئيـــة الطبيعية، التي نتعرض للتهديد من جراء سوء استخدام الموارد الطبيعية، والاضطرابات البشـــرية المنز ايدة باستمرار، ويلعب نقيبم الضعف البيئـــي العـــالمـي (Global EV, GEV) النـــاجم عـــن الاضطرابات الطبيعية والبشرية على حد سواء دورًا رئيسيًا في نوفير معلومات قيمة حول الخلفية البيئية لتصميم تدابير سياسية مناسبة لتحسين البيئة واستعادتها (Anh Nguyen, 2019)، وهذا أدى بالحكومات من مختلف أنحاء العالم إلى إقامة مناطق بيئية طبيعية تعرف بالمحميات الطبيعية يمنع فيها ممارسة النشاط البشري من البناء والسكن والصيد، ونطور هذا المفهوم لحماية البيئـــة، ونـــم تبنيه من قبل العديد من الحكومات والمنظمات، وخاصة مـــا يتعلـــق بتـــدهور البيئـــات الجافـــة وتصحرها، بعد مؤتمر الأمم المتحدة الدولي في نيروبي عام ١٩٧١، الذي سلط الضوء على هذه المشكلة (الوليعي، ١٤٢٣).

تتميز المملكة العربية السعودية بموقع جغرافي مميز بين ثلاث نطاقات جغرافيسة حيويسة، بالإضافة لاتساع مساحتها حيث نشغل أربعة أخماس شبه الجزيرة العربية بمساحة نقـــدر بنحـــو ٢٠٠٠٠٠٠ كيلومتر مربع (الهيئة العامة للإحصاء، الرياض، ٢٠١٩)، ولذلك فإن النبساين فسي النكوين الجيولوجي هو أبرز ما يميزها، مع نتوع مظاهر السطح، والمناخ، وهذا ما يفسر وجـــود نظم بيئية وبرية وبحرية متنوعة، بالإضافة إلى الوحدات البيئية المتباينة التي تحتوي على أصناف عديدة من النباتات والحيوانات؛ كالبيئة البحرية، بما تحتويه من أعشاب بحرية، ونباتـــات شـــوره وقرم وقندل، وشعاب مرجانية، وخلجان، ومستنقعات مالحة، وبيئات بريسة طبيعيسة؛ كسالجزير، والأودية، والجبال، والغابات الجبلية، والحرات، والسهول، والصحاري الحصوية، والصـــحاري الرملية (الوليعي، ١٤٢٣).

لقد أدركت المملكة أهمية المحافظة على البيئة الطبيعية، وبدأ ذلك مع إرسال الملك ســـعود سنة ١٩٦٤ لمجموعة من الحيوانات البرية من الظباء والمها العربي والوعول إلى حديقـــة ســــان دييغو في الو لايات المتحدة الامريكية خوفا عليها من الانقر اض (مكتبـــة حديقـــة ســــان دييغـــو ، ٢٠١٩)، كما أسس الملك خالد منتزه الثمامة البري، الذي تحول لاحقاً إلى مركـــز الملـــك خالـــد لأبحاث الحياة الفطرية، وفيها عدد كبير من الحيوانات المهددة بالانقراض، ونوجت هذه الجهـــود في عهد الملك فهد بنأسيس الهيئة الوطنية لحماية الحياة الفطرية وإنمائها في ابريـــل عــــام ١٩٨٦ (الهيئة السعودية للحياة الفطرية)، وتضم منطقة الرياض بعضاً من هذه البيئات الغنيـــة بنتو عهـــا الإحبائي مثل الروضات والأودية والسهول والكثبان الرملية، والأحيـــاء الفطريــــة مـــن نباتــــات

### $6 + 11$

وحيوانات مرتبطة بالبيئة التي تعيش فيها، حيث تعتمد النباتات والحيوانات في حياتها علـــي مـــا توفر ه لمها بيئتها؛ فتتعكس كل الظروف البيئية على الأنواع الفطرية فيهـــا (العـــودات وأخــــرون،  $.()$  {  $\vee$ 

وقد كان من ضمن قرارات هذه الهيئة اختيار روضة التنهاة من ضمن مناطق الحماية البيئية الطبيعية في المملكة العربية السعودية، ولأهمية الغطاء النباتي الطبيعي الذي تضـــمه هذه الروضة مقارنة بما يحيط بها من بيئات صحراوية جافة، ونظراً لأهميتها الجغرافيـــة، حيث يمكن دراسة التغير قبل التسييج للحماية من النشاطات البشرية غير المقننة، وتأثيرهـــا على الغطاء النباتي والفطري بشكل عام في روضة التنهاة، وهناك عدة دراسات لتقويم دور الحماية في المحافظة على الغطاء النباتي من خلال دراسة الغطاء النباتي في المحمية، ومــا جاورها قبل فرض الحماية، وتحديد العوامل البيئية (الطبيعية – البشرية) المحيطة بالغطاء النباتي، ومنابعة النغير في الغطاء النباتي في فترة ما قبل الحماية وبعد الحماية، وذلك لمحمية محازة الصيد والتمريات (الجميعي، ٢٠٠٢؛ و الرويلي، ٢٠٠٣)، وكما هو الحال في دراسة طبيعة جزيرة موريشيوس البحرية والمحمية الطبيعية فيها (Ile aux Aigrettes) حيث يتضح النّباين بين البيئة البكر والمأهولة بالبشر في الجزر الصغيرة، وتأثير ذلك في الحفاظ علـــي الطبيعة أو تدمير ها (Krieg, 2018)، وتلعب نظم المعلومات الجغر افية دور اً مهماً في تحديد المناطق الأكثر أولوية لوضعها في نطاق المحميات الطبيعية، وذلك بتحديد معيارين مهمــين لمهذا التحليل و هما: ثراء الأنواع الحية في المنطقة المعنية وندرة الأنواع، حيث يستم تقيسيم تمثيل هذه الأنواع على المواقع الجغر افية باستخدام أدوات نظم المعلومات الجغر افيسة GIS  $.(Woodhouse, 2000)$ 

وتهدف الدراسة إلى نوضيح نتائج التأثيرات الإيجابية للاهتمام بالبيئة، والأثر الملموس لذلك الاهتمام، والمبادرات على مر السنوات، وإمكانية نطبيق ذلك بشكل أوسع علـــي منـــاطق أكبـــر مساحة، مع اختلاف أليات الحماية الفطرية، وأيضاً إثراء الدراسات في مجـــال الغطـــاء النبــــاتـي لر وضبات منطقة الرباض.

## ٢) منطقة الدراسة:

نتتاول هذه الدراسة محمية روضة التتهاة التي نقع في شمال مدينة الريـــاض بنحـــو ١٨٥ كيلومتر، وتحدها من جهة الشمال والشرق رمال الدهناء، وتحدها مـــن جهـــة الجنـــوب فيــــاض الخوابي، ووادي ومنطقة حفر العنك، ويحدها من جهة الغرب وادي الشوكي والطيــــري، وتبلــــغ مساحتها ٣٣ كم'.

 $\langle r_1 r \rangle$ 

تم تحديد منطقة الدراسة بناء على السياح حول الروضة الذي تم بناءه سنة (١٩٨٦) من قبل خادم الحرمين الشريفين الملك فهد بن عبد العزيز رحمه الله (البيئة والتتمية، ١٩٩٧)، وتتحصـــر المعصية محل الدراسة بين دائرتي عرض ٨٩,٩٩/ ١٢ آ ٥٢٦° و ٩٧,٠٦° أ ٢٠ أ ٥٢٦° شمالاً ، وبين خطي طول ٠,٤٠° ٤٣ َ ٤٦° و ٣٩,٥٥° ٢٢ َ ٥٢ َ ٤٦° شرقاً، كما في الشكل (١).

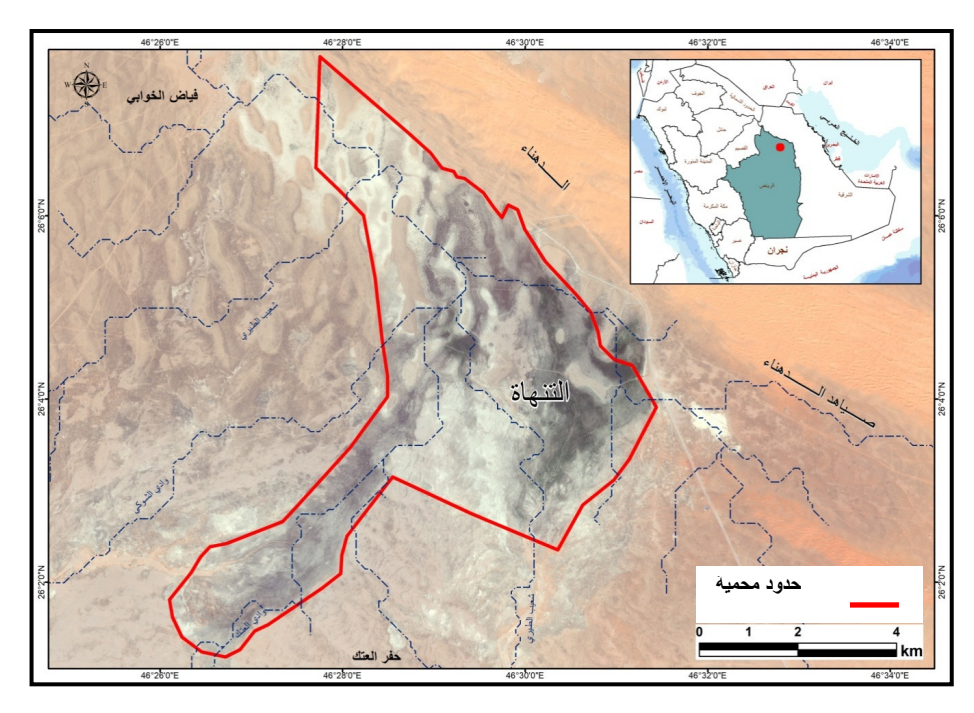

شكل (١) : موقع منطقة الدراسة. المصدر: من اعداد الباحثتين باستخدام برنامج ArcGIS, 10.3.

وجبولوجياً نقع منطقة الدراسة ضمن نطاق الرف العربي، والذي يمثل طبقات صـــــــــــور رسوبية نرسبت في قيعان البحار التي كانت نغمر شرق ووسط المملكة العربيـــة الســـعودية، ونتألف معظم الطبقات من الصخور الجيرية التي نعرضت للإلتواء والتصدع خلال الحركات التي أصابت الأجزاء الغربية من المملكة، ويغطي الرف العربي ٧٠٪ من مســاحة المملكـــة .(Chapman, 1978)

ونعود فيضة النتهاة في مجملها إلى حقبة السينوزوي، ويغطى معظم سطحها رواســب الزمن الرابع (رواسب الخبرة التي نتألف من الرمل والطمي) بمساحة ١٨,٠٢ كم ٌ من مساحة

 $\langle r_1, r_2 \rangle$ 

المحمية، بالإضافة إلى الغطاءات الحصوية غير النشطة بمساحة ٩,٤٨ كم ْ، بينما تبلغ مساحة تكوين أم الرضمة (الذي يتألف من الحجر الجيري والدلوميت) نحو ٩,١٦ كم ` مـــن إجمـــالي مساحة الفيضة.

وتعد رواسب بطون الأودية بمثابة رواسب نتنمى إلى الزمن الرابع على الأرجح، وهي رواسب ناجمة عن العمليات المختلفة للتعرية المائية التي تحدث في روافــد هــذه الأوديـــة، ونتكون هذه الإرسابات من الحصبي والطين الحصوي والغرين والإرسابات الرملية، ونتكـون أرضية قيعان الأودية من إرسابات خشنة، كما يتألف الرمل والحصبي من أحجار كوارنزيـــة بالإضافة إلى أحجار كلسية (المديهيم، ٢٠٠١).

وعن التكوينات الجيولوجية (شكل ٢) التي نرجع إلى عصري الباليوســين والأيوســين الأدنى من دهر الحياة الحديثة، تأتي صخور تكوين أم الرضمه، التي تتألف من طبقـــات مـــن صخور الحجر الجيري والدلوميت، ويختلف سمك هذا النكوين من مكان لآخر، ويبلغ حـــوالـي ٤٩٠م في المنطقة الشرقية (بيومي).

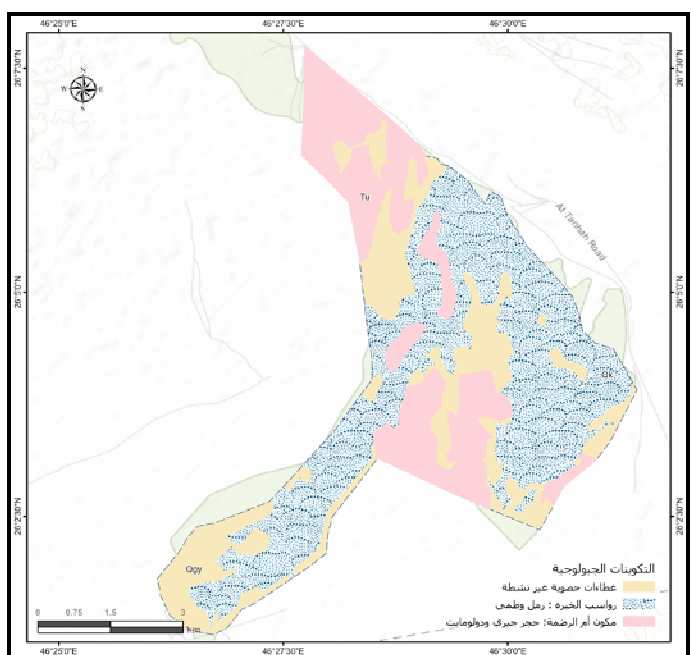

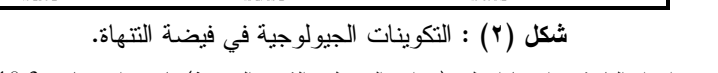

العصدر: من اعداد الباحثتين اعتمادا على (وزارة البترول والثروة المعدنية) باستخدام برنامج ArcGIS, 10.3.

# $(*\circ)$

وبالنسبة لنوع النربة في فيضة النتهاة (شكل ٣) فإن نسبة ٨١,٣٧% من إجمالي مســاحتها بما يعادل ٢٩,٨٣ كم ْ ، هي من نوع كالسي أورثيدس (سهول ذات نزية طميية)، نليهـــا بنســـبة ٥,٦٪ ومساحة ١٥,٢٩ كم ْ نوع نوري سامنتس (سهول وكثبان رملية)، ثــم بنســـبة ٣,٠٤% ومساحة ١,١٢ كم ْ نوع كالسي اورثيدس (نربة طميية) (وزارة الزراعة والمياه، ١٩٨٤).

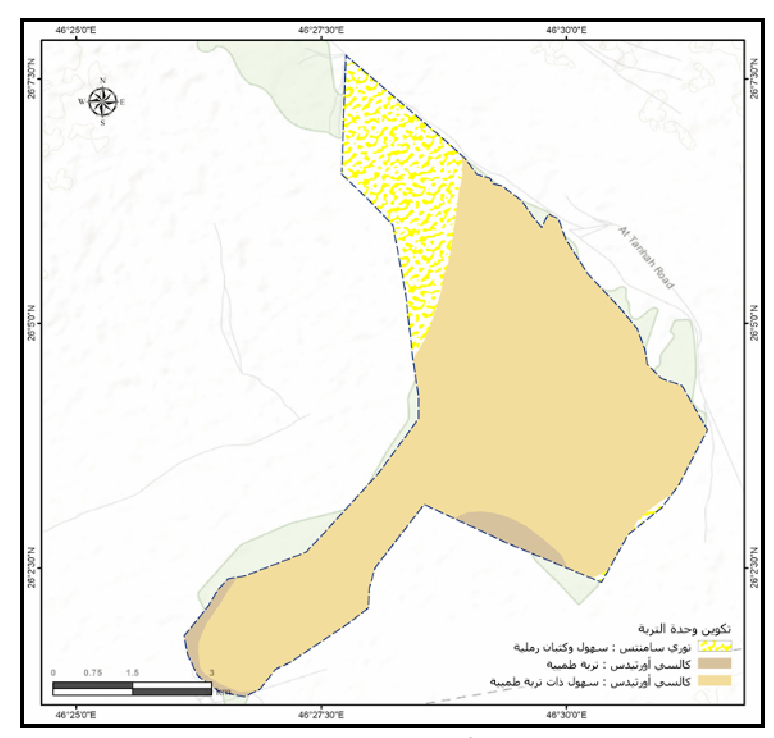

شكل (٣) : أنواع التربة في فيضة التتهاة.

المصدر: من اعداد الباحثتين اعتمادا على (وزارة الزراعة والمياه، ١٩٨٤) باستخدام برنامج ArcGIS, 10.3

ويتضح من تحليل معدلات التساقط السنوية لمحطة حوطة سدير – وهي الأقـــرب لمنطقـــة الدراسة – أن معدل التساقط السنوي يقل بشكل عام، حيث يبلغ نحـــو ٢٠١م. ويتذبـــذب ســـقوط الأمطار في المنطقة حيث يتراوح بين ٨ ملم سنة ٢٠١٢ و ٣٩٦,٤ ملم سنة ١٩٩٧، كما هو في الْجدول (١)، وبحساب مساحة حوض النصريف المؤثر على فيضة النتهاة والتي نبلـــغ مســـاحته ٢٦٤٨ كم ّ، فإنه يمكن تقدير كمية التساقط السنوى التي تصل إلى روضة التنهاة بنحــو ٣١٧,٧٦ ملبون مَّ سنوياً، ويمثل هذا الحجم إجمالـي النساقط السنوي المنوفع علـي منطقة الـحـــوض كـاملــــة وفقاً لحسابات الباحثتين.

 $\left\{ \mathbf{r}$ 

| المعدل السنوي<br>للتساقط (ملم) | العام         | المعدل السنوي<br>للتساقط (ملم) | العام |
|--------------------------------|---------------|--------------------------------|-------|
| 217.8                          | 1993          | 93.3                           | 1968  |
| 90.9                           | 1994          | 139.7                          | 1969  |
| 270.8                          | 1995          | 67.9                           | 1970  |
| 204.9                          | 1996          | 134.3                          | 1971  |
| 386.4                          | 1997          | 181.5                          | 1972  |
| 114.8                          | 1998          | 68.7                           | 1973  |
| 74                             | 1999          | 311.1                          | 1974  |
| 153.7                          | 2000          | 139                            | 1975  |
| 65.2                           | 2001          | 222.5                          | 1976  |
| 115.3                          | 2002          | 67                             | 1977  |
| 97.5                           | 2003          | 102.8                          | 1978  |
| 66.5                           | 2004          | 95.6                           | 1979  |
| 118.8                          | 2005          | 103.8                          | 1980  |
| 94.1                           | 2006          | 90                             | 1981  |
| 87.9                           | 2007          | 180.8                          | 1982  |
| 37.5                           | 2008          | 81.6                           | 1983  |
| 65.7                           | 2009          | 118.4                          | 1984  |
| 8                              | 2012          | 135.8                          | 1985  |
| 87.7                           | 2013          | 193                            | 1986  |
| 17                             | 2014          | 86.8                           | 1987  |
| 59                             | 2015          | 106.6                          | 1988  |
| 152.3                          | 2016          | 72.4                           | 1989  |
| 38.8                           | 2017          | 57                             | 1990  |
| 120                            | المعدل السنوى | 86.2                           | 1991  |
|                                |               | 199.4                          | 1992  |

جدول (١) : المعدلات السنوية لتساقط الامطار بمحطة محافظة حوطة سدير .

.<br>المصدر: من اعداد الباحثتين اعتمادا على البيانات المناخية لمحطة حوطة سدير للمدة ١٩٦٨–٢٠١٧م.

ويبين الجدول (١) والشكل (٤) المعدلات السنوية لتساقط الأمطار في منطقة الدراســـة حيث، يتضح التنبنب السنوي لكميات الأمطار خلال المسدة بسين عسامي ١٩٦٨ و ٢٠١٧م، بمتوسط عام يبلغ ١٢٠ مم.

ويتضح ارتفاع مناسيب السطح في المناطق الشمالية الغربية والجنوبيـــة الشــــرقية مـــن المحمية، بينما نتسم المناطق الجنوبية الغربية بانخفاض منسوب السطح نسبياً، وعومـــاً فـــان المناطق المنخفضة تمثل قيعان مجاري الأودية التي تصب في فيضة التتهاة.

 $\langle$ riv $\rangle$ 

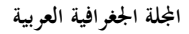

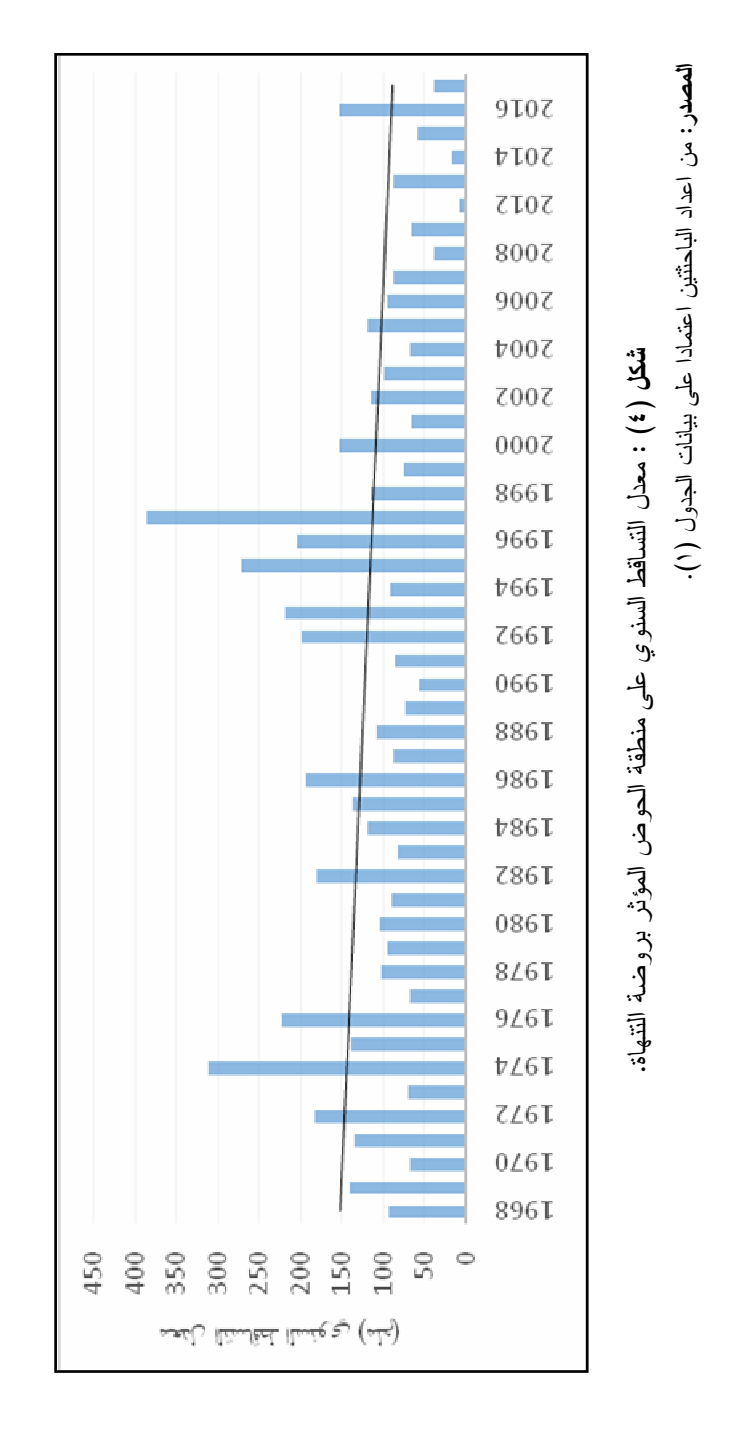

 $\langle r \cdot \wedge \rangle$ 

تعتبر فيضة التنهاة بطبيعة الحال منطقة منخفضة عما حولها، حيث ينتهى إليها عدد من الشعاب مثل شعب الطيري، والأودية مثل وادي الشوكي والعنك التسي تصـــب فـــي الروضة، وتظهر خريطة الارتفاعات لمنطقة الدراسة والقطاع التضاريسي (شكل ٥) بانها منطقة منخفضة نسبياً ، حيث يتراوح ارتفاعها بين ٥٥٩م الى ما يقـــرب ٦٠٠م، ولـــذلك تعتبر مصب لأودية الحوض المائي الذي هي جزء منه، وكذلك تتميز بالانحدار القليل في معظم المساحات، كما يظهر في خريطة الانحدارات (شكل ٦)، حيث يصل أعلى انحدار بها إلى ٢٢,٥° في المناطق الأكثر ارتفاعاً.

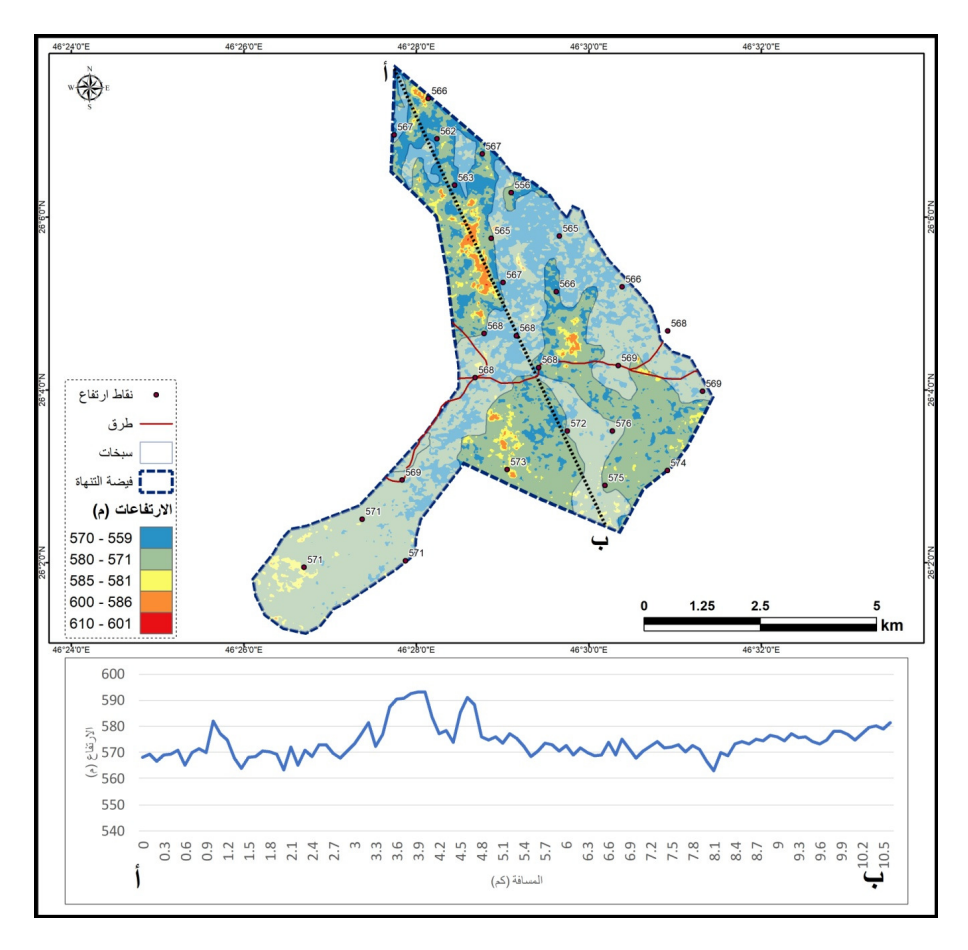

شكل (٥) : التضاريس والقطاع التضاريسي لفيضة التتهاة.

 $\left\{ \mathbf{r}\cdot\mathbf{q}\right\}$ 

المصدر: من اعداد الباحثتين اعتمادا على نموذج الارتفاع الرقمي DEM باستخدام برنامج ArcGIS, 10.3.

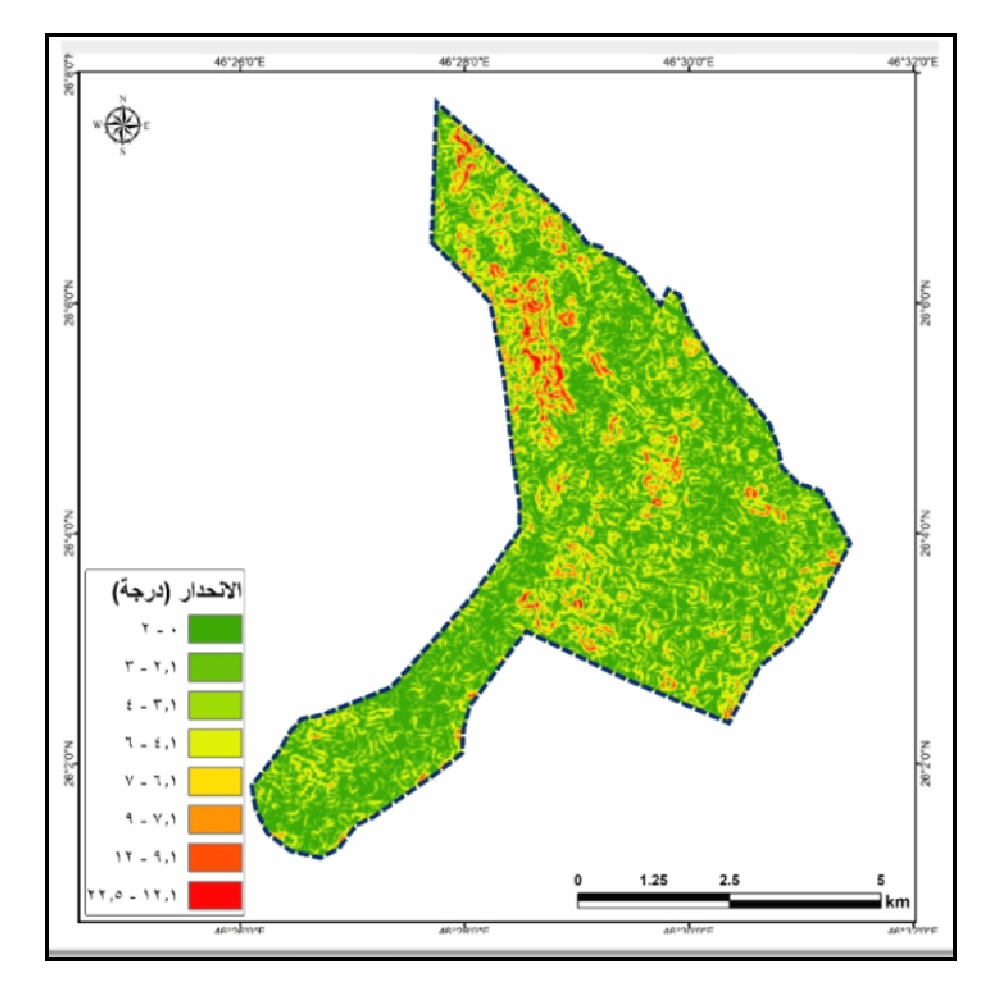

شكل (٢) : انحدارات السطح في فيضة النتهاة.

العصدر: من اعداد الباحثتين اعتمادا على نموذج الارتفاع الرقمي DEM باستخدام برنـــامج ArcGIS, .Ver. 10.3

 $\langle \ldots \rangle$ 

# منهجية الدر اسة و أساليبها:

من حيث المنهجية تم اتباع المنهج الموضوعي في التعرف على خصائص منطقة الدراسة، كما تم انباع منهج النظم والمنهج البيئي في دراسة الغطاء النبساتي والاحيسائي للمنطقة والتحليل الهيدرولوجي لشبكة الأودية، واتبعت الدراسة الإسلوب الإحصائي فسي تحليل متغيرات الدراسة، والقيام ببعض الجولات الميدانية لمنطقة الدراسة، وتم الحصول على البيانات من عدة مصادر، حيث تم الاستعانة بخريطة طبوغرافية لمنطقة الدراســـة بمقياس رسم ١:٥٠٠٠٠، وتم استخدامها في رسم خريطة طبوغرافيـــة رقميـــة لمنطقـــة الدراسة في برنامج ArcMap، كما تم الاستعانة بنموذج الارتفاع الرقمــي DEM مــن القمر الصناعي ASTER v.2 بدقة ٩٠م من مدينة الملك عبد العزيز للعلوم والتقنية، وتم استخدامه في استخراج خريطة الارتفاعات والانحدارات لمنطقة الدراسة، وعمل قطاع تضاريسي عرضي لمنطقة الدراسة يوضح نباين التضاريس فيها، بالإضافة إلـــي القيـــام بالتحليل الهيدرولوجي للحوض المائي المؤثر على روضة التنهاة عن طريق حساب نراكم الجـــريان وانجاهات الجـــريان ورنب المجاري المائية، ونم الحصـــول علــــى مرئيـــات فضائية بدقة عالية، ولفترات زمنية متفاوتة من موقع (Alaska Satellite Facility) لتتبع النغير في الغطاء النباتي من خلال حساب ونحليل مؤشر الغطاء النباتي (NDVI) ونتبع العوامل المؤثِّرة في هذا النباين المكاني بدراسة الفرق في الغطاء النباتي داخل الســـياج و خار جه.

#### التحليل والنتائج :

\* التحليل الهيدرولوجي:

اعتمادا على نموذج الارتفاع تم استخراج الحوض الرئيسي الذي تقع فيه الفيضـــة كما في الشكل (٧) حيث تقع في الشمال الشرقي، وتغطي نسبة مقــدارها (١,٢%) مـــن مساحة الحوض، ويتضح انها نقع في المناطق المنخفضة من الحوض التي تشكل مصب الحو ض.

 $(1,1)$ 

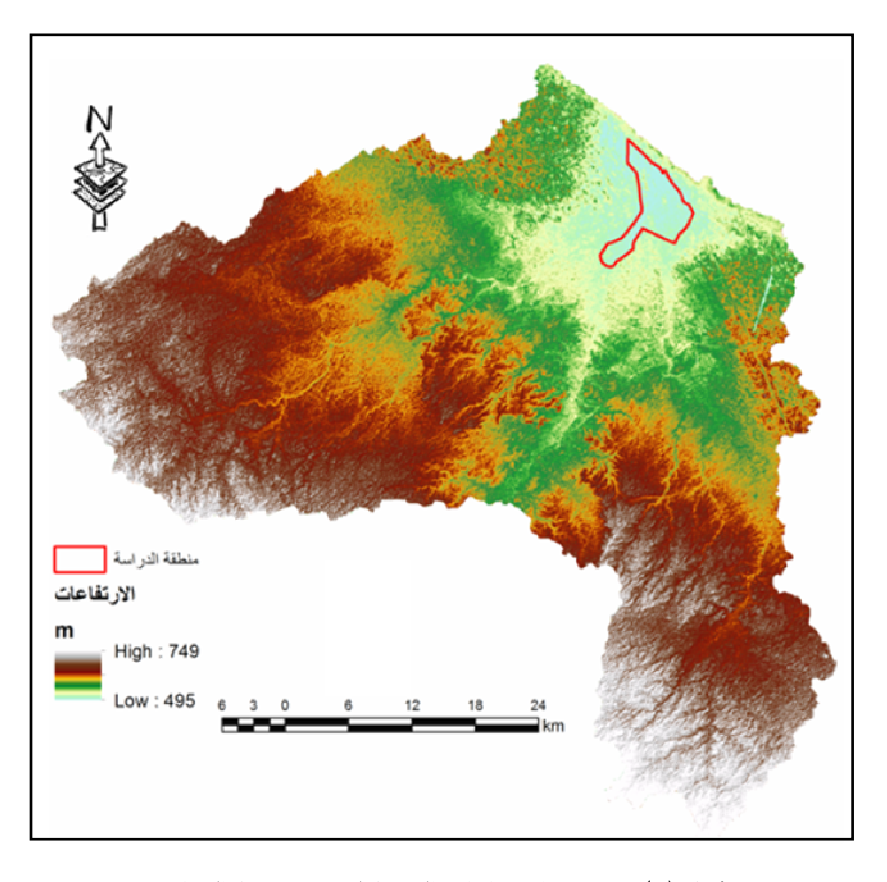

شكل (٧) : نموذج الارتفاعات الرقمية لحوض فيضة النتهاة. المصدر: من اعداد الباحثتين اعتمادا على نموذج الارتفاع الرقمي DEM باستخدام برنسامج , ArcGIS Ver. 10.3

نرنبط دراسة الخصائص المورفومنرية ارتباطاً وثيقاً بالمصادر المائية، وتحليـــل شـــبكات التصريف السطحي للمياه، والتي تعد من الأساسيات في التطبيقات الجيومورفولوجية التي تعطـــي مؤشرات للظروف المناخية والتربة والتضاريس وتركيب الصخور (الغامدي، ٢٠٠٤)، وفي هذه الدراسة تم حساب الخصائص المورفومومترية التي قد تؤثر على المصادر المائية في المحمية من حيث أعداد وأطوال المجاري المائية، واتجاهات الجريان، والجريان النراكمي، ورنب المجـــاري، ونسبة التشعب، وكثافة التصريف، ويتضح من حساب اتجاهات الجريان (شكل ٨) أن اتجاهـــات الجريان تتمركز بشكل رئيسي في اتجاه الشمال بنسـبة (٢٧%) وفـــي اتجــاه الغـــرب بنســبة  $.(%$ ٢١,٥)

 $\{ \epsilon, \tau \}$ 

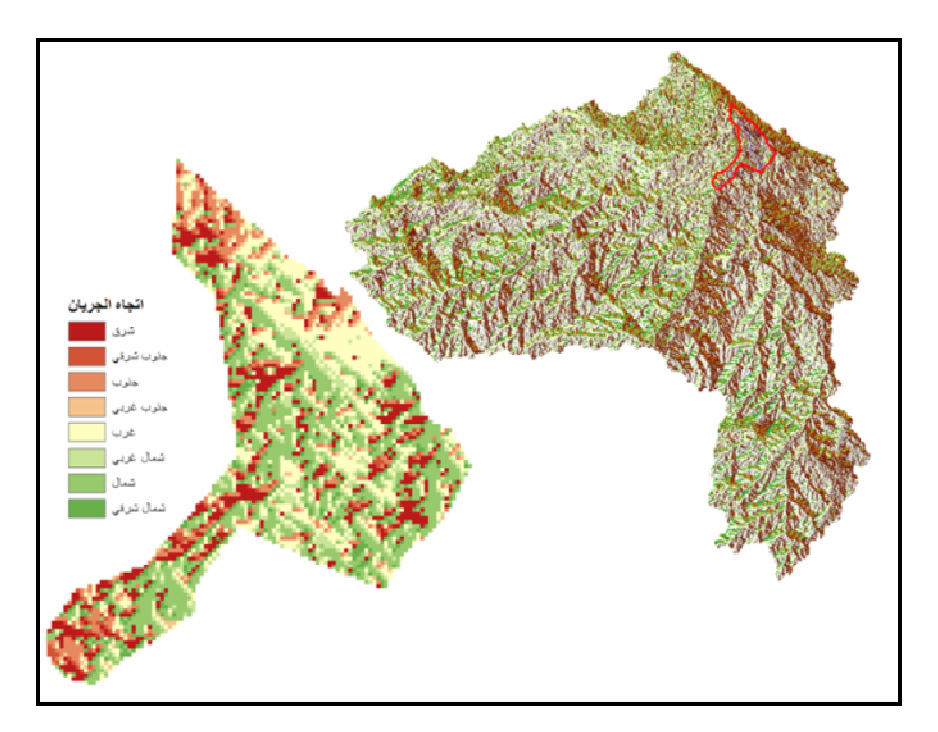

شكل (٨) : اتجاه الجريان المائي السطحي في حوض فيضة النتهاة. المصنر: من اعداد الباحثتين اعتمادا على تحليل نموذج الارتفاع الرقمي DEM باستخدام برنامج ArcGIS, 10.3

باستخدام عملية حساب الجريان التراكمي Flow accumulation تسم استخراج المجساري المائية في المنطقة، وحساب الرتب لها حسب طريقة سنريلر Strahler عام ١٩٦٤م، التي تعتمــد على حساب الرتب تصاعدياً، حيث تزداد الرتب من الأدنى إلى الأعلى منها فقط إذا التقت رتبتان بنفس الدرجة (ستريلر ، ١٩٦٤).

وبشكل عام نعطي الرنب مؤشراً على انحدار المنطقة، ومدى نفاذية النربة، حيث يظهر من الشكل (٩) أن الحوض ومنطقة الدراسة فيها ســبع رتــب، ويوضـــح جـــدول (٢) الخصــــائص المورفومترية لشبكة التصريف في منطقة الدراسة، حيث استحوذت الرتبة الأولى على أكبر عدد من المجاري المائية بلغ (٤٥٥ مجرى) وبطول (٤٩٫٦ كم)، ونركزت في المناطق الأقل انحداراً، بينما كانت الرتبة السابعة الأقل عدداً (٩ مجرى) وبطول (٠,٨٨م) وتركزت في المناطق الأكثر انحدار اً، وبتطبيق معادلة الآنية (Gregory & Walling, 1973):

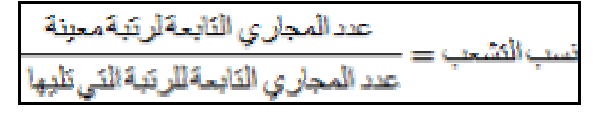

 $(1, r)$ 

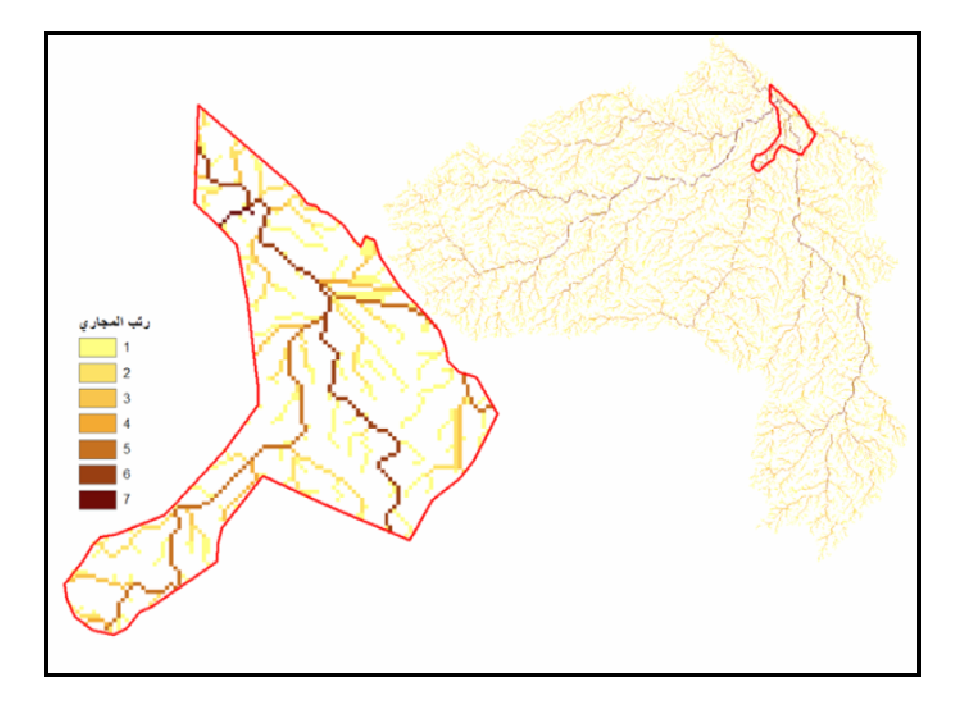

شكل (٩) : رتب المجاري المائية في حوض فيضة التتهاة.

للمصلر: من اعداد الباحثثين اعتمادا على تحليل نموذج الارتفاع الرقمي DEM باستخدام برنامج ArcGIS, 10.3.

| معدل<br>التشعب                                                                                     | عدد المجار ي<br>رتبتين متتاليتين<br>× نسبة التشعب | عدد مجار ي<br>رتبتين<br>متتاليتين | نسبة<br>التشعب                  | أطوال<br>المجار ي<br>(کم)         | عدد<br>المجار ي | رتب<br>المجاري |
|----------------------------------------------------------------------------------------------------|---------------------------------------------------|-----------------------------------|---------------------------------|-----------------------------------|-----------------|----------------|
| $\div$ 1777<br>$\circ$ $\circ$ $\circ$ $\circ$ $\circ$ $\circ$ $\circ$<br>$\cdot$ , $\uparrow$ \ = | ۱٤٣٨.٥٦                                           | ٦٦٦                               | ۲٫۱٦                            | 29.7102                           | 200             |                |
|                                                                                                    | 777.0                                             | ۳۱۹                               | 1.90                            | $Y \cdot 0722$                    | ۱۱ ۲            | ۲              |
|                                                                                                    | 1551.7                                            | ۱۲۸                               | $\mathcal{N} \cdot \mathcal{K}$ | 1.515A                            | ۱۰۸             | ٣              |
|                                                                                                    | $\mathbf{Y} \mathbf{Y}, \mathbf{Y} \mathbf{Z}$    | 172                               | $\cdot$ , $\cdot$ {             | 1.151                             | ۲.              | ٤              |
|                                                                                                    | ۳۱۹.۶٤                                            | ۲٦۲                               | 1.77                            | 15.751                            | ١٤٤             | $\circ$        |
|                                                                                                    | 1777.7                                            | ۱۲۷                               | $\mathcal{N}, \mathcal{N}$      | 11.5.59                           | ۱۱۸             | ٦              |
|                                                                                                    |                                                   |                                   |                                 | $. \lambda \lambda \lambda \circ$ | ٩               | $\vee$         |
|                                                                                                    | $\circ$ r q $\land$ , $\land \land$               | ۱٦٦٦                              | <b>71,9V</b>                    | ۱۰۸.۸۰۹۲                          | ۱۰۶۵            | المجموع        |

**جدول (٢)** : الخصـائص المورفومترية لمجاري حوض فيضـة التتهاة.

المصدر: من إعداد الباحثتين اعتمادا على تحليل نموذج الارتفاع الرقمي DEM باستخدام برنامج . ArcGIS, Ver. 10.3

 $\left\langle \, \ldots \, \right\rangle$ 

كما نظهر القياسات انخفاض معدل النشعب حيث بلغ ٠,٣، والذي بدوره يدل على ارتفــاع مؤشرات حدوث الفيضانات في المنطقة، لأن المنطقة تتسم بكثافة تصريف عالية، خاصــــة فـــي المنطقة الشمالية منها، كما يوضحها شكل (١٠).

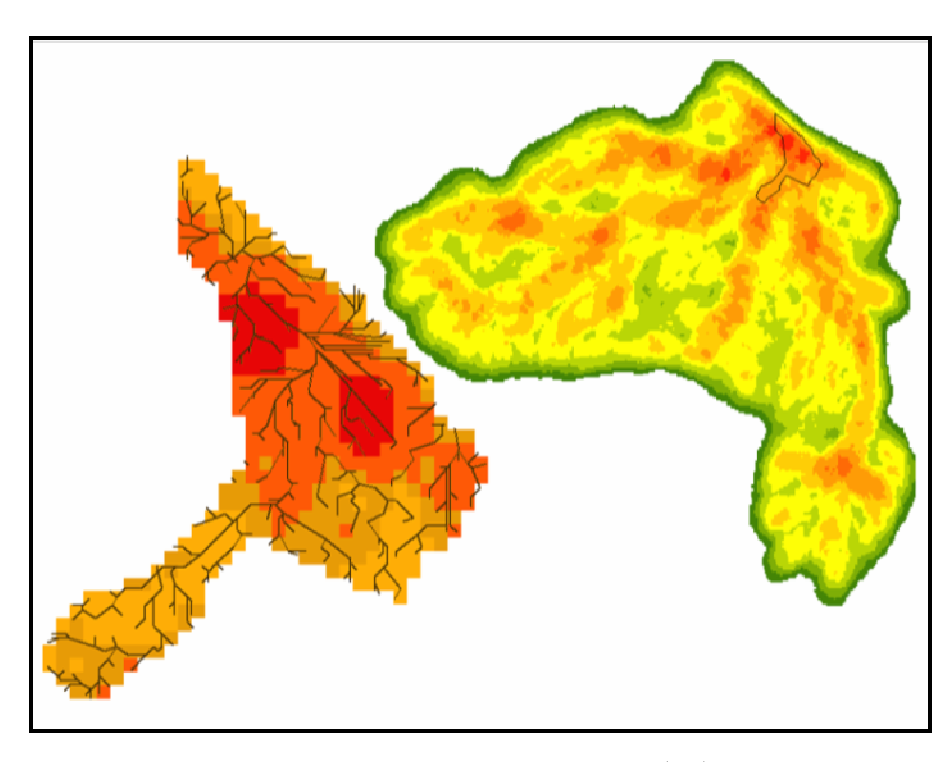

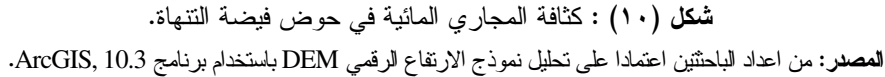

تحليل (NDVI):

تم عمل تحليل التغير في مؤشر الغطاء النباتي (NDVI) لمنطقة الدراسة خــلال المــدة (۲۰۱۰–۲۰۱۹) اعتماداً علـــي مــــرئيتين فضــــائيتين مــــن نـــو ع [Landsat5 2000Jan30] و [Landsat8 2019Feb03] ، طبقاً للمعادلة الآنية (Patón, 2020):

$$
NDVI = \frac{NIR - R}{NIR + R}
$$

 $\{ \epsilon, \epsilon \}$ 

وذلك بـهدف تـحليل التغيرات فـي التغطية النباتية خلال هذه المدة، وقد جاءت القيم كالتالـي:

- بلغ متوسط قيمة مؤشر الغطاء النباتي (Mean NDVI) لعام ٢٠١٩ داخل المحمية ٠,١٩٩. كما يوضح شكل (١١)؛ مما يشير إلى زيادة نسبة التغطية النباتية داخل المحميــــة مقارنــــة بمتوسط قيمة مؤشر الغطاء النباتي (Mean NDVI) لعام ٢٠٠٠ داخل المحمية والذي بلـــغ -١٤ .٠٠، كما يوضح شكل (١٢).
- بلغ منوسط قيمة مؤشر الغطاء النباتي (Mean NDVI) لعام ٢٠١٩ داخل وخارج المحميــة ٠٠,١٣٣ كما يوضح شكل (١١)، مما يشير إلى زيادة نسبة التغطية النباتية داخل وخـــار ج المحمية مقارنة بمتوسط قيمة مؤشر الغطاء النبساتي (Mean NDVI) لعسام ٢٠٠٠ داخسل وخارج المحمية الذي بلغ –٠٠,٠٠٤ كما يوضح شكل (١٢).
- بلغ منوسط قيمة مؤشر الغطاء النباتي (Mean NDVI) لعام ٢٠١٩ خارج الفيضة ٠,١٢١. مما يشير إلى زيادة نسبة التغطية النباتية خارج المحمية مقارنة بمتوسط قيمة مؤشر الغطاء النباتي (Mean NDVI) لعام ٢٠٠٠ خارج المحمية الذي بلغ –٠,٠٠٢ .
- تشير هذه القيم إلى زيادة نسبة التغطية النباتية داخل المحمية أكثر من خارجها خلال المـــدة بین عامی ۲۰۰۰-۲۰۱۹م.

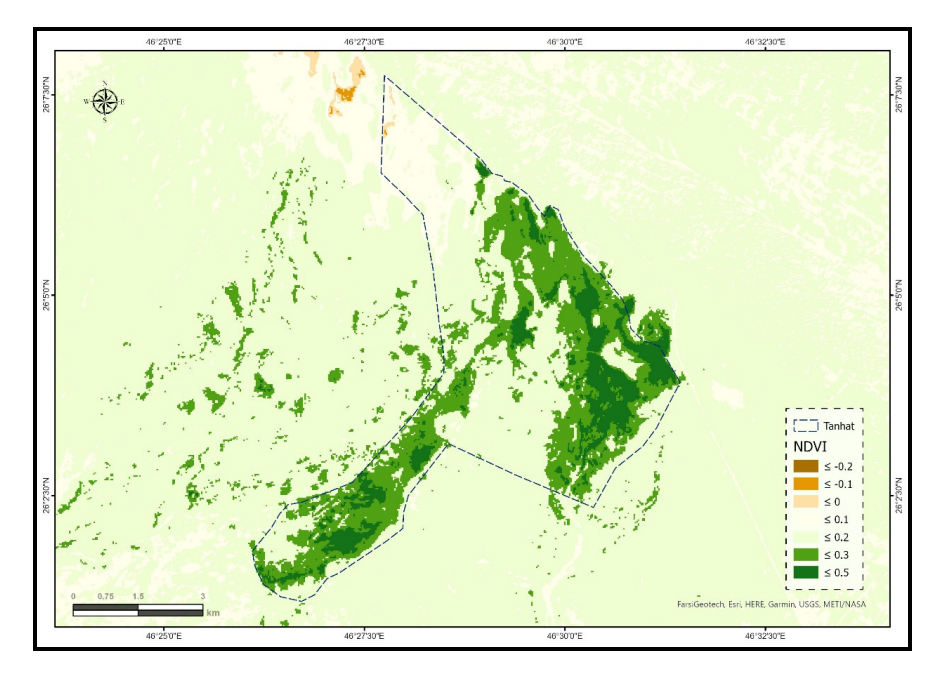

شكل (١١) : مؤشر الغطاء النباتي بفيضة التتهاة داخل وخارج السياج لعام ٢٠١٩. **المصدر :** من اعداد الباحثتين اعتمادا على تحليل المرئية الفضائية Landsat8 باستخدام برنامج ArcGIS, 10.3

 $\left\langle \, . \, \texttt{L} \right\rangle$ 

يتضح من تحليل تغير مؤشر الغطاء النباتي تحسن ملحوظ في نسبة التغطية النباتية من عام ٢٠٠٠ الى ٢٠١٩، كما في شكل (١٢)، وترجع أسباب هذ التحسن للسياج الذي يحــ يط بمنطقـــة الفيضة، وأيضا ننتيجة لعدد من القرارات التي صدرت لاحقاً؛ كمنع الرعي في المنطقة المســــيجة، وزيادة القيود على الاحتطاب الجائر (لوحة ١).

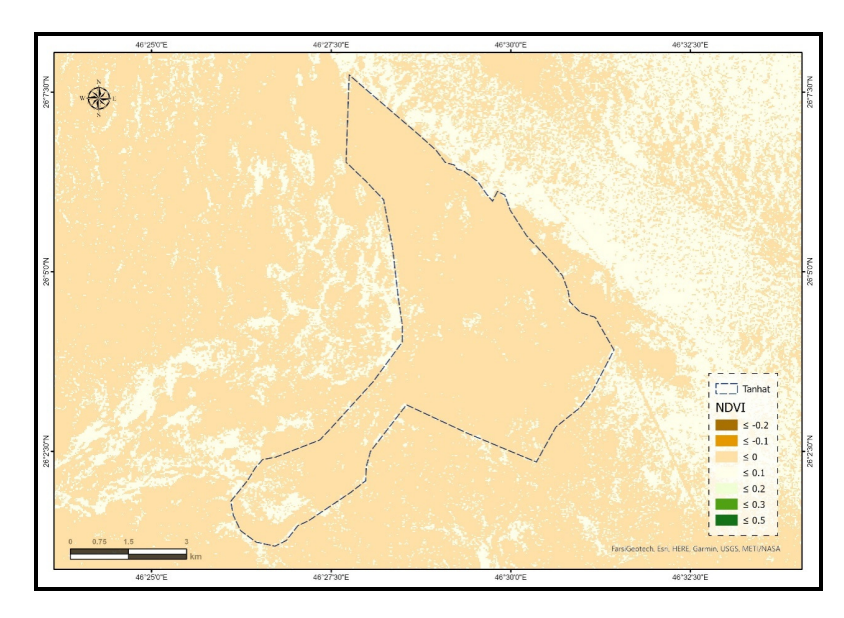

شكل (١٢) : مؤشر الغطاء النباتي بفيضة النتهاة داخل وخارج السياج لعام ٢٠٠٠. المصدر: من اعداد الباحثتين اعتمادا على تحليل المرئية الفضائية Landsat5 باستخدام برنامج ArcGIS, 10.3

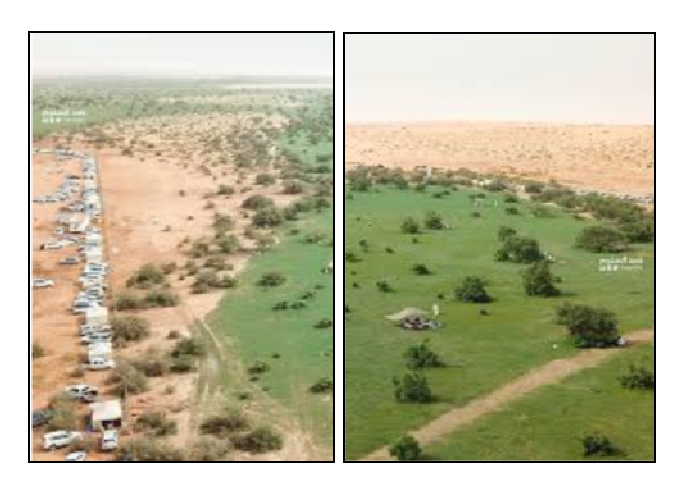

لموهة (١) : الغطاء النباتي خارج وداخل السياج المحيط بروضة النتهاة (الرحال، ٢٠١٩).  $\{ \epsilon \cdot v \}$ 

تصنيف كثافة الغطاء النباتي:

تم تصنيف الغطاء النباتي في منطقة الدراسة إلى أربع فئات بناءً علـــى تحليـــل المرئيـــة الفضائية (Sentinel2019Feb05) بدقة ١٠ متر، كما في شــكل (١٣)، حيــث يظهــر انتشـــار الحشائش والأعشاب بشكل كبير في المنطقة، خاصة بعد مواسم الأمطار الغزيرة، كمـــا نتنشـــر الشجيرات المنوسطة والأشجار لتغطي مساحة واسعة من الروضة، كما يظهر في اللوحـــة (٢) و (٣)، مما يشكل مقصداً للعديد من السائحين من رواد السياحة البيئية.

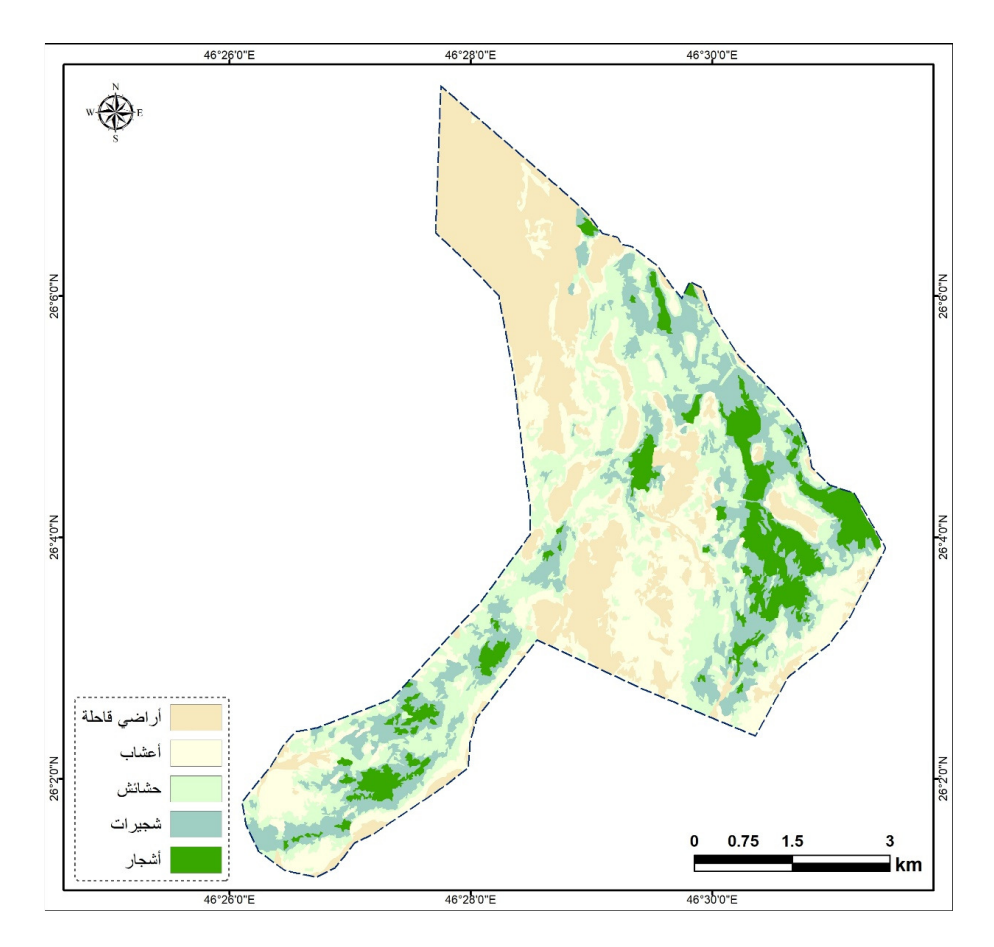

شكل (١٣) : تصنيف الغطاء النباتي في فيضة التتهاة.

**المصدر:** من اعداد الباحثتين اعتمادا على الدراسة الميدانية وتحليل المرئيات الفضـــائية باســتخدام برنــــامج ArcGIS, 10.3

 $\{ \epsilon, \lambda \}$ 

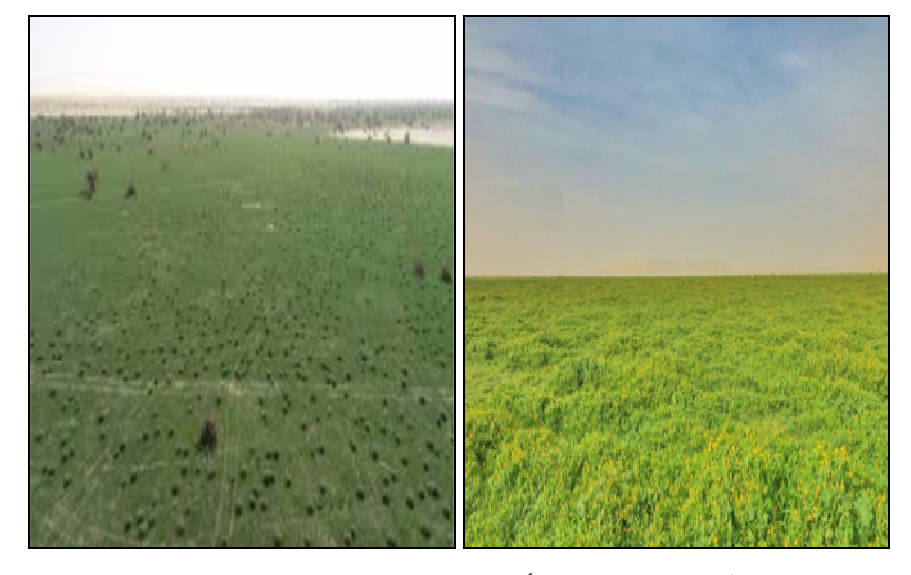

لموحة (٢) : الحشائش والأعشاب بروضة النتهاة (الرحال، ٢٠١٩).

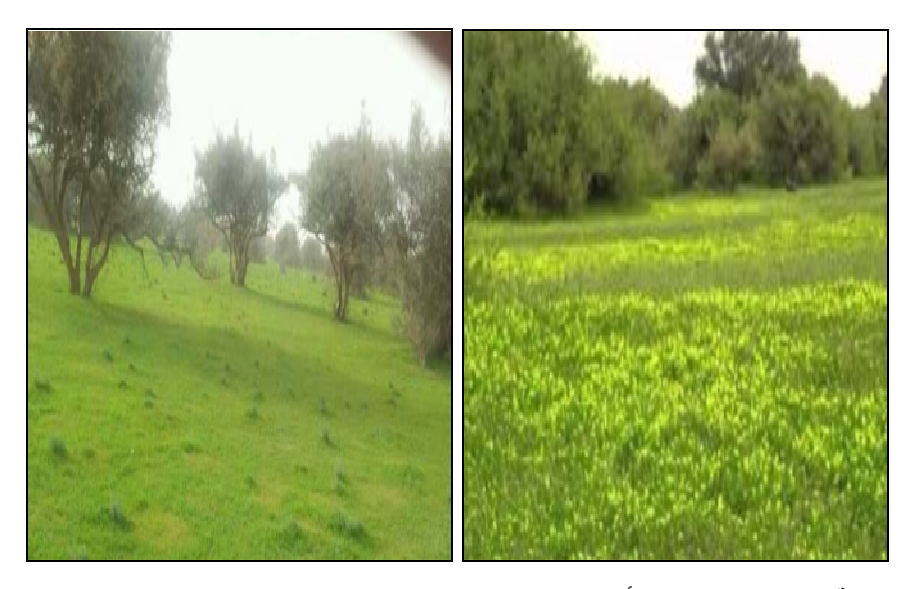

لموهة (٣) : الشجيرات والأشجار بروضة النتهاة (الدراسة الميدانية بتاريخ فبراير، ٢٠١٩).

 $(1.9)$ 

#### التوصيات:

- ١. تعميم هذه النجربة على مناطق الندهور البيئي في أرجاء المملكة العربية السعودية، وذلــك نظراً للنتائج الإيجابية الواضحة من حماية روضة النتهاة منذ ما بزيد على ٣٥ عاماً.
- ٢. رفع الوعي البيئي لسكان المحافظات حول المحمية بالأهمية البيئيـــة لهــــا وإشــــراكهم فــــي التخطيط والعمل لهذه المحميات مما يزيد من محافظتهم عليها واهتماهم بتتفيذ أليات الحماية البيئية.
- ٣. العمل على ر فع كفاءة العاملين في إدار ة المحميات الطبيعية، من حيث تأهيلهم وتدر بيهم؛ بما يساعد لتحقيق أفضل القرارات وبالنالي ما يترنب عليها من نتائج في البيئة المحلية.
- ٤. وضع مزيد من القوانين التي تضمن المحافظة على الروضة نظيفة بعد ارتيادها مـن قبــل الزوار.
- ٥. العمل على نتثمجير المناطق الفاصلة بين الروضة والدهناء لمنع الزحــف الرملـــي مـــن أن يطغى على المنطقة النباتية.
	- ٦. توجه الاهتمام الإعلامي لمناطق المحميات الطبيعية لتتشيط السياحة البيئية.
- ٧. تتمية الحياة الفطرية في المحمية عن طريق استقطاب بعض الحيوانسات البريسة المهسددة بالانقر اض.
- ٨. إجراء المزيد من الدراسات المتخصصو حول التأثير ات الايجابية لإدار ة المحميات الطبيعية

#### الخاتمة:

انضح من هذه الدراسة أن البيئة بجميع أشكالها البرية والبحرية والجوية، بحاجة ماسة إلــــى الحفاظ عليها من أشكال الاستخدام البشري غير المقنن، حيث أن البيئة الطبيعية سريعة الاستجابة عند أخذ أي مبادرة ببيئية، وذلك بظهور نتائج إيجابية آنية وأخرى على المدى الطويل من الحماية للبيئة والسياسات المصاحبة للحفاظ عليها بعناصر ها الطبيعية البكر ، وأيضاً انعكاس هذا الاهتمـــام على المجتمع حيث نتزايد الأنشطة والهيئات التي نتشر الوعى بأهمية المحافظـــة علــــى البيئـــة، وإبراز أثر ذلك على مستقبل الأجيال القادمة.

أوضحت نتائج الدر اسة الأثار الايجابية لإقامة محمية روضة التنهاة من حيث الحافظ علــــى الغطاء النباتي الطبيعي من الرعبي الجائر والتدهور البيئي، بل وزيادة نسبة التغطية النباتية خلال مدة الدراسة بين عامي ٢٠٠٠-٢٠١٩ نتيجة لجهود الحماية والتتمية، وذلك على الرغم من تذبذب كمية الأمطار السنوية نتيجة للتغير ات المناخية.

# $k\in\{1, 1\}$

## الملاحق

ملحق (١) : بعض من أشكال الغطاء النباتي في روضة النتهاة.

**الطلح:** وهو شجرة ذات ساق مميزة ترتفع الي ١٠ م، ينتج جذعه صمغا احمر يأكلـــه الناس وهو من أكثـــر أنـــواع الأشــــجار احتطابا واستخداما في انتاج الفحم، وينتشر

(المصدر: الدراسة الميدانية بتاريخ فبراير، ٢٠١٩)

سدر: وهو شجر بنراوح ارتفاعه بین ٤و٨ أمتار، بوجد منه بالمملكة العربية السعودية أربعة أنواع وينمو على جوانب الروضات والاودية وهو من الأشجار المعمرة وبطيئة النمو، ولاتـــزال اشــــجار الســـدر كثيـــرة الانتشار خاصة بعد حمايسة العديــد مـــن الفياض التي بنمو فيها هذا النسوع ومنهسا التتهاة.

بشكل واسع في الروضات وبطون الاودية.

الجليجلان: نبات عشبي حــولي بتـــراوح طوله بین ۱۰ و ٤٠سم وهو کثیر النفــرع وينمو عادة في الروضـــات والأراضــــي الرملية، وينمو من مطر الوسم وهـو اول ما يظهر من نباتات الرعي وأول ما يذهب منها.

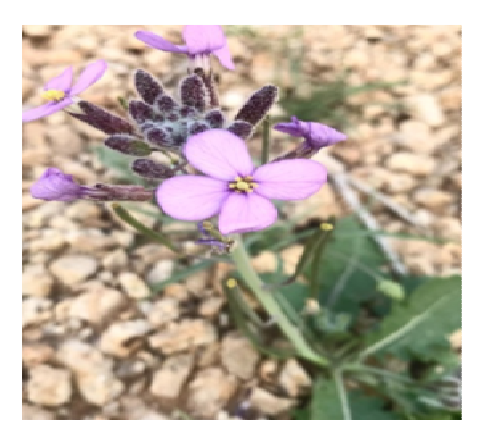

 $\{11\}$ 

البقرا: نبات حولي الا ان الجذور وبراعم الساق القاعدية معمرة وأوراقسه منبســطة على الأرض ونصل السيقان القائمة السي ۲۰سم. وينتشر فـــي الفيــــاض والســــهول الرملية.

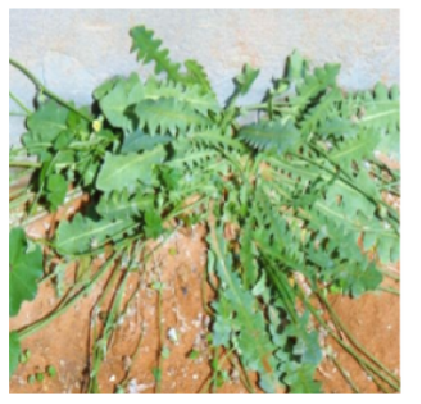

(المصدر: الدراسة الميدانية بتاريخ فبراير، ٢٠١٩)

الغبيز(خباز): وهو نبات عشبي، حــولي، قائم، يصل ارتفاعه الى ٤٠سم. وينتشر في الفياض والنزبة الرملية والرملية الطبنية ويكثر في سنوات الربيع الجيدة

ا**لقحويان (الأقحوان):** وهو نبات عشـــبي حولي يصل ارتفاعه الى ٢٨سم تقريبا، وهو من النباتـــات البريــــة الـجميلـــة ذات الازهار التبي تشاهد بعد ســقوط الامطـــار الشتوية مباشرة، وهو من النباتـــات التــــي تستوطن الكثبان الرملية والفياض

(المصدر: موسوعة المملكة العربية السعودية، ١٤٢٨)

 $\{1,1\}$ 

ملحق (٢) : بعض من أنواع الحيوانات في روضة النتهاة. الثنييات هي الأرقى من ضمن الحيوانات الفقارية، ويوجد بالمملكة ما يقـــارب ٧٥ نوعـــاً مـــن الثنييات نتبع لثماني رنب هي: الخفاشيات، والقوارض، واللواحم، ورنبة اكلة الحشرات، ورتــب الوبريات، ورنبة مزدوجة الحافر وفردية الحافر، وهنا بعض الأمثلة عليها (موســـوعة المملكـــة العربية السعودية، ١٤٢٨).

**النيص:** يميزه غطاء من الأشواك الحـــادة، وهو ثالث أكبر نوع من القوارض.

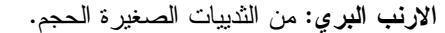

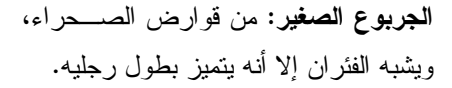

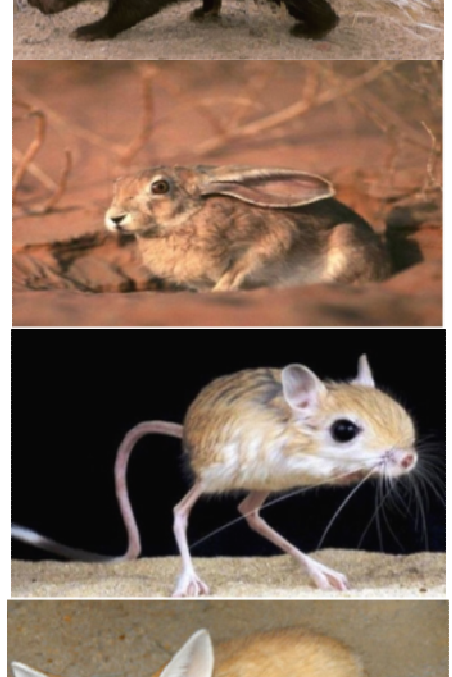

الثِّعلب الأحمر (الحصني) أو الفنك: وهـــو حيوان ثديي من أصغر أنواع الثعالب.

المصدر: موسوعة المملكة العربية السعودية، ١٤٢٨.

 $\{11\}$ 

## المراجع

أولا – المراجع العربية:

- البيئة والنتمية. (١٩٩٧). المحميات الطبيعية في المملكة العربية السعودية. ص ص ١٤–١٧.  $\cdot$ تم الاسترداد من: http://afedmag.com/web/ala3dadAlSabia-details.aspx?id=27
- الجميعي، زين بنت مطلق. (٢٠٠٢)، أثر الحماية في الحد من ندهور الغطاء النبساتي فــي  $\cdot$  .  $\mathsf{r}$ المملكة العربية السعودية: دراسة مقارنة بين محمية محازة الصيد والمناطق المجاورة لها، المملكة العربية السعودية، الرياض، جامعة الامام محمد بن سعود الاسلامية، كليـــة العلـــوم الاجتماعية، رسالة دكتوراه، (غير منشورة).
	- الحكمي، زيد عبد الهادي (٢٠١٩)، http://twitter.com/2010Zad?s=12  $\cdot$ .  $\mathsf{r}$
- ستريلر ، ارثر . (١٩٦٤). أشكال سطح الأرض، در اسة جيومور فولوجية. ترجمـــة، وفيـــق  $\cdot$  :  $\epsilon$ حسين الخشاب، و اخر و ن، بغداد.
- الرويلي، فايز جهيم، (٢٠٠٣)، تأثير الحماية الطبيعية على المؤشرات البيولوجية للمحميات  $\cdot$ . الرعوية في شمال المملكة العربية السعودية: محمية التمريات-محمية معيلـــة، البحـــرين، المنامة، جامعة الخليج العربي، كلية الدراسات العليا، رسالة ماجستير، (غير منشورة).
- العودات، محمد عبدو، وعبد السلام، عبد الله والشَّـــبخ، عبـــد الله بـــن محمـــد. (١٤١٧). ٦. الجغر افيا النباتية، المملكة العربية السعودية، الرياض،الطبعة الثانية، مطابع جامعـــة الملـــك سعود.(ص ٢٢٦)
- الغامدي، سعد ابو رأس. (٢٠٠٤). استخلاص شبكة التصريف السطحي للمياه باســـتعمال  $\cdot$   $\cdot$   $\vee$ المعالجة الالية لبيانات صور الاقمار الصناعية: دراسة على منطقة جبال نعمـــان. مجلّـــة جامعة أم القرى للعلوم النزبوية والاجتماعية والانسانية، المجلد السادس (٢).
- المديهيم، خالد ناصر سليمان. (٢٠٠١). الميزانية المائية لحوض وادي حنيفة. الصـــفحات  $\cdot^{\lambda}$ ٤٨-٣. تم الاستر داد من: http://www.alwelaie.com/website/researches\_details.php?research\_id=266
	- ٩. الهيئة السعودية للحياة الفطر بة، https://www.swa.gov.sa/ar/ ‹swa.gov.sa أ
	- ١٠. الهيئة العامة للاحصاء (sa.gov.stats)، https://www.stats.gov.sa/ar/4025
- ١١. الوليعي، عبد الله ناصر . (١٤٢٢). حماية البيئة في عهد خادم الحرمين الشريفين، المملكـــة العربية السعودية، الرياض، وزارة النعليم العالبي، جامعة الامام محمد بن سعود الإسلامية، ص ص ١٧-٢٤ ٠.
	- ١٢. بيومي، طار ق بن حسن. (بلا تاريخ). جيولوجيا مياه المملكة العربية السعودية. جدة.  $6515$
- ١٣. علام، عبدالله. (١٩٩٧). النباتات الطبيعية في المملكة العربية السعودية، منشورات جامعــــة الاسكندر بة.
- ١٤. مجموعة مؤلفين. (١٤٢٨). موسوعة المملكة العربية السعودية، منطقة الريــــاض، المجلـــد الثاني.

١٥. مكتبة حديقة سان دبيغو ، (٢٠١٩)، (٢٠١٩) San Diego Zoo Global (sandiegozoo.org

History Timeline, http://library.sandiegozoo.org/history.htm ١٦. وزارة الزراعة والمياه. (١٩٨٤). أطلس النربة (الإصدار مقيـــاس ١:٢٥٠٠٠٠ لوحـــة ١٠٤). (اللجنة السعودية الأمريكية المشتركة، المحرر) إدارة استثمار الأراضي. ١٧. وزارة البترول والثروة المعدنية، المديرية العامة للثروة المعدنية، الخريطـــة الجيولوجيـــة

بمقياس ٥٠٠ ألف، لوحة ج م–٢٠٨ الخليج العربي الغربي – مربع طويق الشمالي.

ثانياً – المراجع الأجنبية:

- 1. Gregory, K., & Walling, D. (1973). Drainage basin from and process ageomorphological approach. London: Edward Arnold.
- 2. Chapman, R.W. (1978). General Information on the Arabian Peninsula-Geology. pp. 4-19. doi:https://doi.org/10.1007/978-3-7091-8494-3\_3
- 3. Nguyen, Anh Kim, (2019). Global mapping of eco-environmental vulnerability from human and nature disturbances, Science of The Total Environment, Elsevier Volume 664, pp. 995-1004.
- 4. Krieg, Lisa Jenny, (2018). Entangling human isolation and connectivity: Island nature conservation on Ile aux Aigrettes, Mauritius, Island Studies Journal.
- 5. Patón, Daniel, (2020, October, 5). Normalized Difference Vegetation Index Determination in Urban Areas by Full-Spectrum Photography, (The University of Extremadura, ED), Ecologies, (pp. 22-35), doi:10.3390/ecologies1010004

 $(*\circ)$ 

### Rawdhat Al Tenhat

#### **ABSTRACT**

Kingdom of Saudi Arabia is a well known by its desert environmental system characterized by limited natural resources and severe climate conditions which in return became more vulnerable and more influential of the negative changes resulted from unration human conduct and its long-term impact to the environment and climate as general. The aim of this study is to explore the positive results of environmental interest and protection at Rowdat Al Tanhat Reserve, in addition to expansion of such programs and enrich such field by specialized studies of the reserve area and figure-out the resulted changes. We follow the objective and statistical method to recognize the area of study including topographical, geomorphology, and dynamic details and field tours, also we utilize the hydraulic analysis method and normalized difference vegetation index (NDVI) and accordingly we obtained many results of which is the shortage of rainfall rate of the wet dock, furthermore this area is considered as low-zone and fairly flat compared to the surroundings (550-610 m), therefore most of the reefs and valleys flow down in it, also fencing of the area has a positive impact on the vegetation index on the longterm compared to the same unfenced area. The study concluded the positives impact of environmental awareness and the necessity of conducting such initiatives to the environmentally deteriorated areas, beside upgrading environmental awareness of the residents of the reserve in order to guarantee their cooperation, also we need to upgrade the skills of persons working in environmental field and enacting more rules and regulations for continuity of the positive impact at Rowdat Al Tanhat Reserve, furthermore to conduct researches regarding forestation of boarder areas between Al Dahna Sands and Rowdat Al Tanhat Reserve in order to combat sand movement on the northern border.

Key Words: Nature reserve, NDVI, Hydrologic Analysis.

 $\{ \mathfrak{e} \mathfrak{q} \mathfrak{r} \}$